## 苏州金螳螂建筑装饰股份有限公司

## 关于召开 2014 年第二次临时股东大会的通知

本公司及董事会全体成员保证信息披露内容的真实、准确和完整,没有虚假 记载、误导性陈述或重大遗漏。

苏州金螳螂建筑装饰股份有限公司第四届董事会第八次会议于二〇一四年 十月二十九日召开,会议决议于二〇一四年十一月二十日以现场会议和网络投票 表决相结合的方式召开公司 2014 年第二次临时股东大会,现将本次股东大会的 有关事项公告如下:

#### 一、召开会议的基本情况:

1、会议时间

(1)现场会议时间:2014 年 11 月 20 日(星期四)下午 14:00

(2)网络投票时间:2014 年 11 月 19 日~2014 年 11 月 20 日

其中,通过深圳证券交易所交易系统进行网络投票的具体时间为 2014 年 11 月 20 日上午 9:30~11:30,下午 13:00~15:00;通过深圳证券交易所互联网投 票系统进行网络投票的具体时间为 2014 年 11 月 19 日下午 15:00 至 2014 年 11 月 20 日下午 15:00 的任意时间。

2、现场会议地点:苏州市西环路 888 号公司设计研究中心大楼六楼会议室

3、会议召集人:公司董事会

4、会议召开方式:现场会议与网络投票相结合的方式。公司将通过深圳证 券交易所交易系统和互联网投票系统向公司股东提供网络形式的投票平台,公司 股东可以在上述网络投票时间内通过深圳证券交易所的交易系统或互联网投票 系统行使表决权。

5、现场会议期限:半天

6、股权登记日:2014 年 11 月 13 日(星期四)

7、参会方式

股东投票表决时,同一股份只能选择现场投票、深圳证券交易所交易系统投

票、深圳证券交易所互联网系统投票中的一种,不能重复投票。如同一股东账户 通过以上两种方式重复投票,股东大会表决结果以第一次有效投票结果为准。

### 二、会议议题:

1、审议《关于增加公司经营范围的议案》;

2、审议《关于修改公司章程的议案》(需特别决议通过);

3、审议《关于全资子公司与关联人共同投资暨关联交易的议案》。

根据《上市公司股东大会规则(2014 年修订)》的要求,第 3 项议案将对中 小投资者的表决单独计票。上述议案具体内容请参见公司 2014-048 号、2014-051 号公告。

#### 三、出席会议对象:

1、截至 2014 年 11 月 13 日下午 15:00 收市后,在中国证券登记结算有限责 任公司深圳分公司登记在册的本公司全体股东;股东因故不能到会的,可委托代 理人出席;

2、本公司董事、监事和高级管理人员;

3、本公司聘请的律师。

#### 四、出席现场会议登记办法:

1、登记时间:2014 年 11 月 14 日

上午 9:00—11:30,下午 13:30—17:00

2、登记地点:苏州市西环路 888 号

苏州金螳螂建筑装饰股份有限公司 证券部

3、登记办法:

(1)自然人股东持本人身份证、股东账户卡、持股凭证等办理登记手续;

(2)法人股东凭营业执照复印件(加盖公章)、单位持股凭证、法人授权委 托书和出席人身份证原件办理登记手续;

(3)委托代理人凭本人身份证原件、授权委托书、委托人证券账户卡及持 股凭证等办理登记手续;

代理投票授权委托书由委托人授权他人签署的,授权签署的授权书或者其他 授权文件应当经过公证。委托人为法人的,由其法定代表人或者董事会、其他决 策机构决议授权的人作为代表出席公司的股东大会。

(4)异地股东可凭以上有关证件采取信函或传真方式登记(须在 2014 年 11 月 14 日下午 5 点前送达或传真至公司),不接受电话登记。

#### 五、参与网络投票的股东的身份认证与投票程序

本次股东大会向股东提供网络投票平台,网络投票包括交易系统投票和互联 网投票,网络投票程序如下:

1、采用交易系统投票的投票程序

(1)本次临时股东大会通过深圳证券交易所交易系统进行网络投票的时间 为 2014 年 11 月 20 日上午 9:30~11:30,下午 13:00~15:00,投票程序比照深 圳证券交易所新股申购业务操作。

(2)投票代码:362081 投票简称:金螳投票

(3)股东投票的具体程序为:

1)买卖方向为买入投票;

2)在"委托价格"项下填报的申报价格,1.00 元代表议案一,以此类推; 每一议案应以相应的价格分别申报;

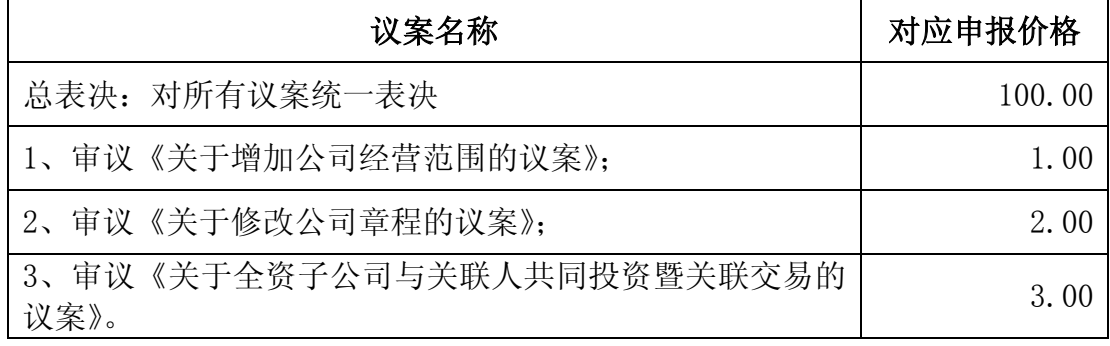

3)在"委托股数"项下填报表决意见,1 股代表同意,2 股代表反对,3 股 代表弃权;

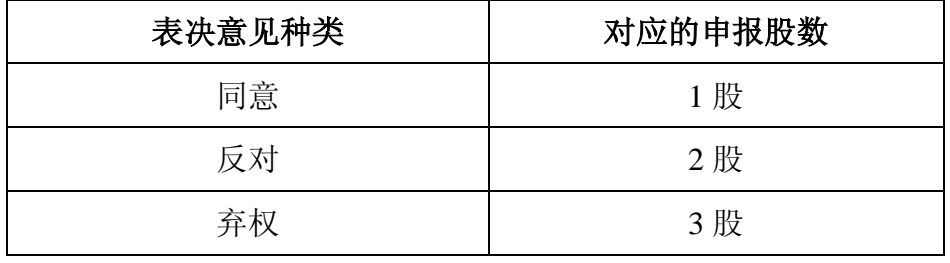

4)对同一议案的投票只能申报一次,不能撤单;

5)不符合上述规定的投票申报无效,深交所交易系统作自动撤单处理,视 为未参与投票。

2、采用互联网投票的身份认证与投票程序

按照《深圳证券交易所投资者网络服务身份认证业务实施细则》的规定,股 东可以采用服务密码或数字证书的方式进行身份认证。

(1)申请服务密码的流程:登陆网址 http://wltp.cninfo.com.cn 的"密 码服务"专区注册,填写"姓名"、"证券账户号"、"身份证号"等相关资料,设 置 6-8 位的服务密码;如申请成功,系统会返回一个 4 位数字的激活校验码。

(2)激活服务密码

股东通过深交所交易系统比照买入股票的方式,凭借"激活校验码"激活服 务密码。

该服务密码需要通过交易系统激活成功半日后方可使用。如服务密码激活指 令上午 11:30 前发出的,当日下午 13:00 即可使用;如服务密码激活指令上午 11:30 后发出的,次日方可使用。

服务密码激活后长期有效,在参加其他网络投票时不必重新激活。

密码激活后如遗失可通过交易系统挂失,挂失后可重新申请,挂失方法与激 活方法类似。

如需申请数字证书,可向深圳证券信息公司或其委托的代理发证机构申请

( 3 ) 股 东 根 据 获 取 的 服 务 密 码 或 数 字 证 书 可 登 录 网 址 http://wltp.cninfo.com.cn 的互联网投票系统进行投票。

1)登录 http://wltp.cninfo.com.cn,在"上市公司股东大会列表"选择 "苏州金螳螂建筑装饰股份有限公司 2014 年第二次临时股东大会投票";

2)进入后点击"投票登录",选择"用户名密码登录",输入您的"证券账 户号"和"服务密码";已申领数字证书的投资者可选择 CA 证书登录;

3)进入后点击"投票表决",根据网页提示进行相应操作;

4)确认并发送投票结果。

(4)投资者进行投票的时间

通过深圳证券交易所互联网投票系统投票的具体时间为:2014 年 11 月 19 日 15:00 至 11 月 20 日 15:00 期间的任意时间。

#### 六、网络投票注意事项

1、网络投票系统按股东账户统计投票结果,如同一股东账户通过深交所交 易系统和互联网投票系统两种方式重复投票,股东大会表决结果以第一次有效投

4

票结果为准。

2、合格境外机构投资者(QFII)、证券公司客户信用交易担保证券账户、证 券金融公司转融通担保证券账户、约定购回式交易专用证券账户等集合类账户持 有人,通过互联网投票系统填报的受托股份数量计入出席股东大会股东所持表决 权总数;通过交易系统的投票,不视为有效投票。

## 七、其他事项

1、会议联系人:罗承云、龙瑞、王扬

联系电话:0512-68660622

- 传 真:0512-68660622
- 地 址:苏州市西环路 888 号
- 邮 编:215004
- 2、现场会议会期预计半天,与会股东住宿及交通费用自理。

苏州金螳螂建筑装饰股份有限公司

董事会

二〇一四年十月二十九日

# 授权委托书

兹委托 先生(女士)代表本人(本公司)出席二〇一四年十一 月二十日召开的苏州金螳螂建筑装饰股份有限公司 2014 年第二次临时股东大会 会议,并按照以下指示就下列议案投票,如没有做出指示,代理人有权按自己的 意愿表决:

1、审议《关于增加公司经营范围的议案》;

同意 □ 反对 □ 弃权 □

2、审议《关于修改公司章程的议案》;

同意 □ 反对 □ 弃权 □

3、审议《关于全资子公司与关联人共同投资暨关联交易的议案》。

同意 □ 反对 □ 弃权 □ 回避表决 □

委托人签名(盖章): 李科 医神经病

持股数量: 网络罗斯特斯特兰 医东账号:

委托人手机号码:

受托人签名: 李武 医神经性白细胞 医外证号码:

受托日期:

受托人手机号码:

注: 1、请在上述选项中打"√"; 2、每项均为单选,多选无效; 3、授权委托书复印有效。